# **Тема. Управління процесом проектування операційної системи**

## **Практичне заняття**

### *Ключові програмні питання*

1. Етапи проектування операційної системи. Фактори, що впливають на вибір типу операційної системи

2. Автоматизація виробничих процесів. Особливості автоматизації сервісу

3. Хронологія розвитку автоматизації процесів. Зв'язок гнучкості операційних процесів та їх автоматизації

- 4. Традиційне проектування виробу
- 5. Проектування продукту очима споживача
- 6. Управління якістю при проектуванні виробу

### *Запитання для дискусії*

1. Що, на Ваш погляд, може бути обрано за відправну точку в процесі проектування операційної системи (певні події, явища, організаційні зміни, зміни в середовищі функціонуванні організації чи її операційної системи)?

2. Якими, на Ваш погляд, є критерії вибору типу операційної системи взагалі та система їх впорядкування зокрема?

### **Приклади розв'язку задач: Задача 1**

### *Тема: Управління проектами. Побудова мережевих графіків*

таблиці наведено перелік операцій, які передбачають реалізацію певного проекту, також вказано час, необхідний для виконання кожної операції.

Таблиця 1

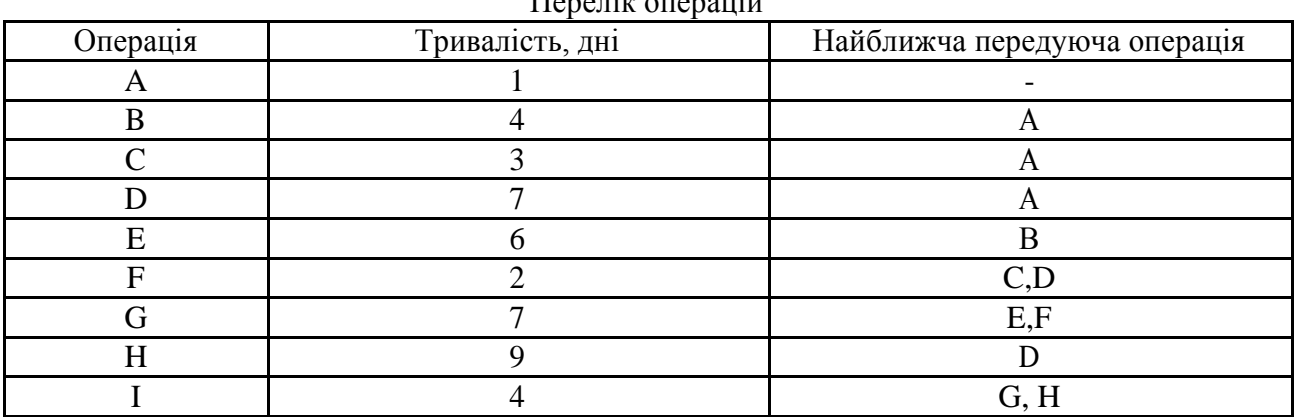

Перелік операцій

Складіть мережевий графік проекту.

Вкажіть ранні терміни початку і закінчення операцій. Визначте критичний шлях. Що відбудеться, якщо тривалість виконання операції F буде збільшена з двох днів до чотирьох?

### *Розв'язання*

Поняття мережевого графіку відноситься до набору графічних методів, які

використовуються при плануванні ходу проекту і спостереженні за ним.

Для розв'язуванні задачі необхідно розрахувати такі часові параметри: *ранній термін початку операції* від початку проекту (ES) та *ранній термін закінчення операції*  (EF).

якості дати початку проекту приймається «нульовий день» і він буде раннім терміном початку операції А. Щоб отримати ES для операції В слід додати тривалість операції А (тобто 1) до 0 і отримаємо значення 1.

EF для операції А дорівнює терміну ES (тобто 0) плюс її тривалість 1. EF операції В дорівнює терміну ES (тобто 1) плюс тривалість 4, тобто 5.

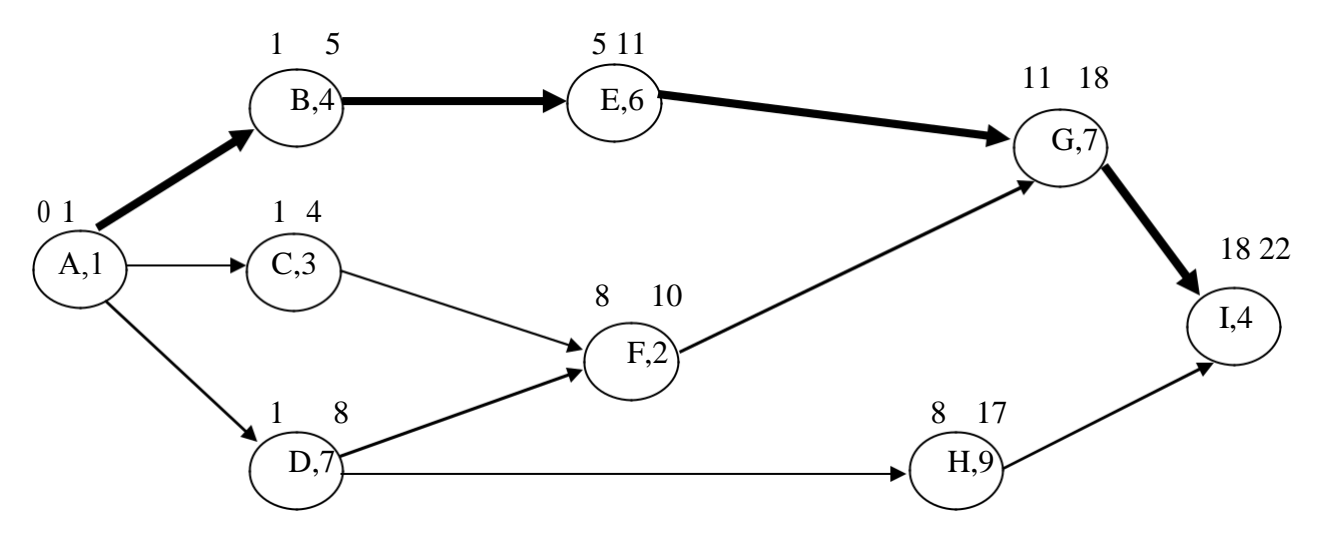

Рис. 1. Мережевий графік

Для визначення ES для операції F (як і для G,I) слід взяти більше значення ES і тривалість часу для кожної з передуючих операцій  $(1+3 1+7)$ ,  $- 8$ .

Критичний шлях – це ланцюг послідовно пов'язаних операцій у мережевому графіку

найбільшою тривалістю, він характеризується як шлях з нульовим резервом часу. даній задачі критичний шлях: A,B,E,G,I (жирний шрифт на рис.).

Якщо тривалість виконання операції F буде збільшена з двох днів до чотирьох, то з'явиться новий критичний шлях тривалістю 23 дні – A,D,F,G,I.

### **Задача 2**

*Тема: Управління проектами. Побудова мережевих графіків* На основі даних таблиці побудувати мережевий графік створення моделі комп'ютера, розрахувати параметри сітьового графіка (ES,EF,LS,LF), визначити критичний

шлях.

#### *Розв'язання*

Для правильного складання сітьового графіка необхідно вирахувати для кожної

операції чотири часових параметра:

*ранній термін початку операції від початку проекту* – *ES* (коли найшвидше можна розпочати кожну операцію);

*ранній термін закінчення операції від початку проекту* – *EF* (коли найшвидше можна закінчити кожну операцію);

Таблиця 1

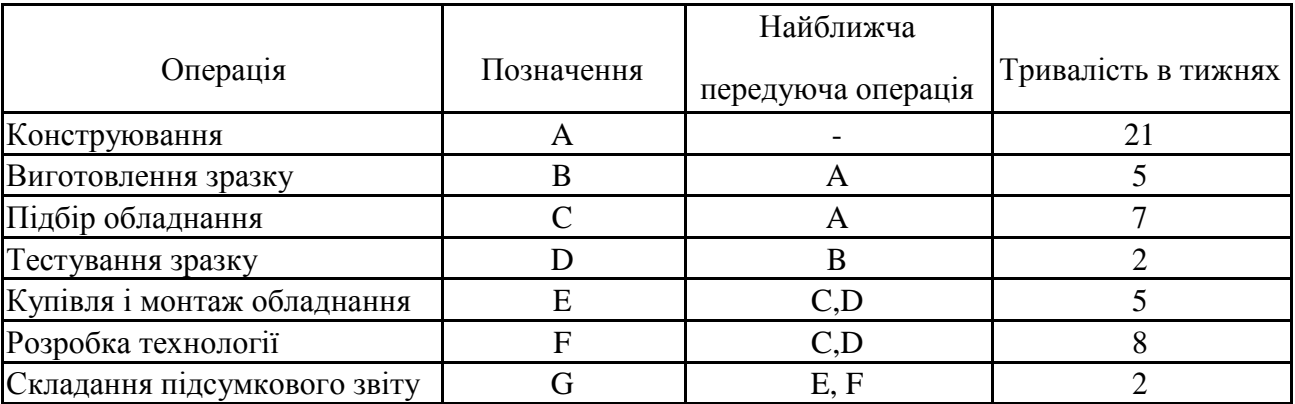

*пізній термін закінчення операції – LF* (коли найпізніше можна завершити кожну операцію, не затримуючи закінчення всього проекту, тобто не подовжуючи його загальну тривалість);

*пізній термін початку операції – LS* (коли найпізніше можна почати кожну операцію, не затримуючи закінчення всього проекту).

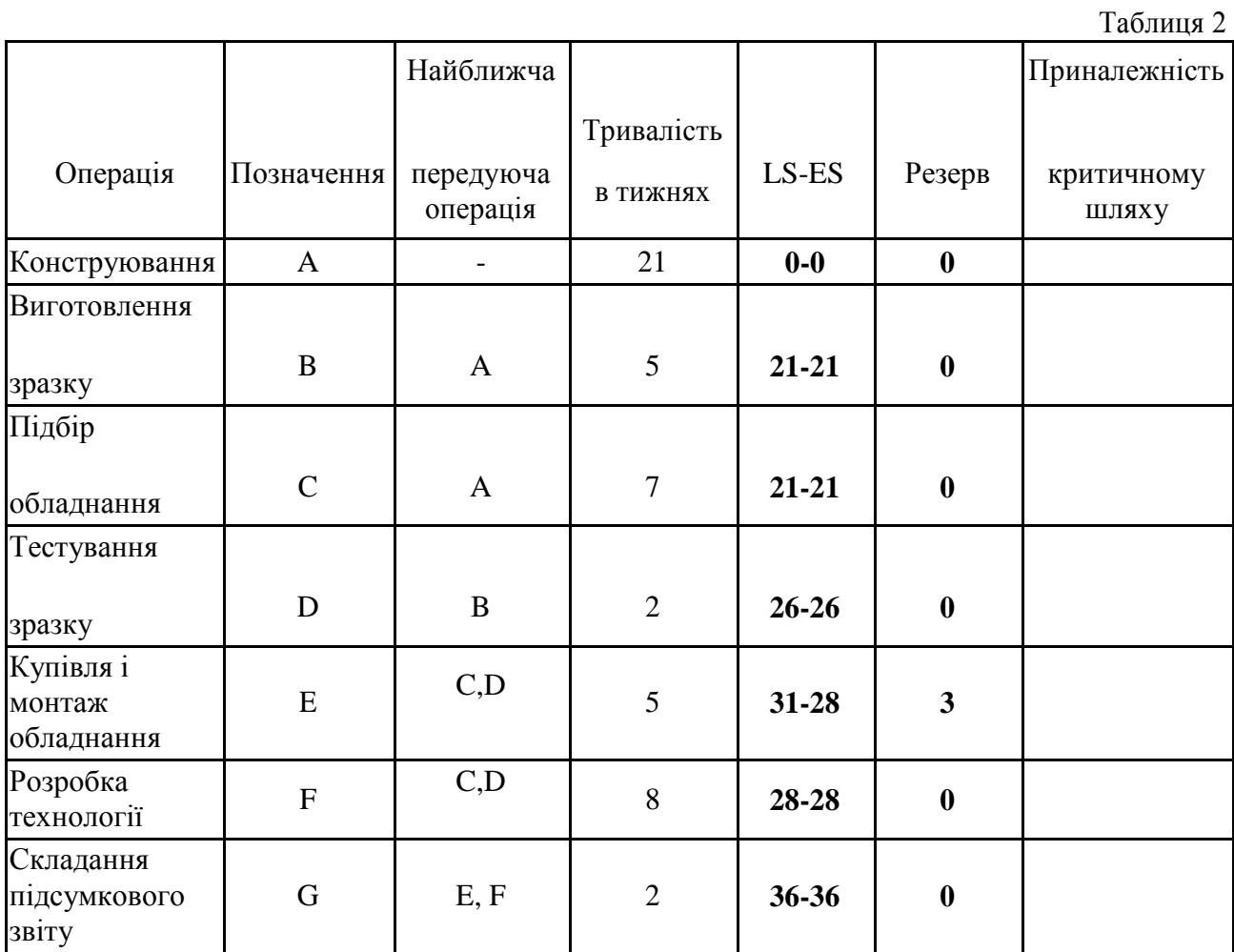

Проведемо відповідні розрахунки для розглянутого прикладу.

Визначимо ранні терміни початку і завершення кожної операції ES і EF.

Як дату початку проекту приймаємо «нульовий» тиждень і він буде раннім терміном початку операції А (ES(А) = 0).

Ранній термін завершення операції дорівнює сумі часу раннього початку цієї операції та її тривалості:

EF для операції А дорівнює ES(А) + тривалість операції: EF(А) = 0 + 21 = 21.

Для усіх інших операцій, крім першої ранній термін початку операції ES дорівнює ранньому терміну завершення попередньої операції. Якщо попередніх операцій кілька, то вибирається та, яка завершується найпізніше.

 $ES(B) = EF(A) = 21$ ,  $EF(B) = ES(B) + \tau$ ривалість операції B:  $EF(B) = 21 + 5 = 26$ ES(C) = EF(A) = 21, EF(C) = ES(C) + тривалість операції C: EF(C) = 21 + 7 = 28 ES(D) = EF(B) = 26, EF(D) = ES(D) + тривалість операції D: EF(D) = 26 + 2 =  $28 ES(E) = EF(C)$  або  $EF(D)$  оскільки обидва = 28  $EF(E) = ES(E) + \text{тривалість операції } E: EF(E) = 28 + 5 =$ 33 ES(F) = EF(C) або EF(D) оскільки обидва = 28 EF(F) = ES(F) + тривалість операції F: EF(F) =  $28 + 8 =$ 

36 ES(G) = EF(F) = 36 (але не EF(E), бо  $36 > 33$ )

EF(G) = ES(G) + тривалість операції G: EF(G) =  $36 + 2 = 38$ 

Визначимо пізні терміни початку і завершення операцій (LS і LF). Розрахунок LS і LF починають з кінця проекту тобто з бажаного терміну його завершення (LF останньої операції = ЕF останньої операції, у нашому прикладі LF = 38). Для інших операцій пізній термін завершення LF дорівнює пізньому терміну початку LS наступної операції (якщо таких операцій кілька, то вибирається та, яка починається раніше).

Пізні терміни початку кожної операції LS знаходимо як різницю між пізнім терміном завершення цієї операції LF та її тривалістю.

LF(G) = EF(G) = 38, LS(G) = LF(G) – тривалість операції G: LS(G) = 38 – 2 = 36 LF(F) = LS(G) = 36, LS(F) = LF(F) – тривалість операції F: LF(F) = 36 – 8 = 28 LF(E) = LS(G) = 36, LS(E) = LF(E) – тривалість операції E: LF(E) = 36 – 5 = 31 LF(D) = LS(F) = 28 (але не LS(E), бо  $28 < 31$ )

LS(D) = LF(D) – тривалість операції D: LF(D) =  $28 - 2 =$ 26 LF(C) = LS(F) = 28 (але не LS(E), бо  $28 < 31$ )

 $LS(C) = LF(C) - \text{тривалість операції } C: LF(C) = 28 - 7 = 21$ 

 $LF(B) = LS(D) = 26$  $LS(B) = LF(B) - \text{тривалість операції } B: LF(B) = 26 - 5 = 21$  $LF(A) = LS(B)$  aбo  $LS(C) = 21$ 

 $LS(A) = LF(A) - \text{тривалість операції A: LS } (A) = 21 - 21$ = 0 Результати розрахунків наносяться на мережевий графік.

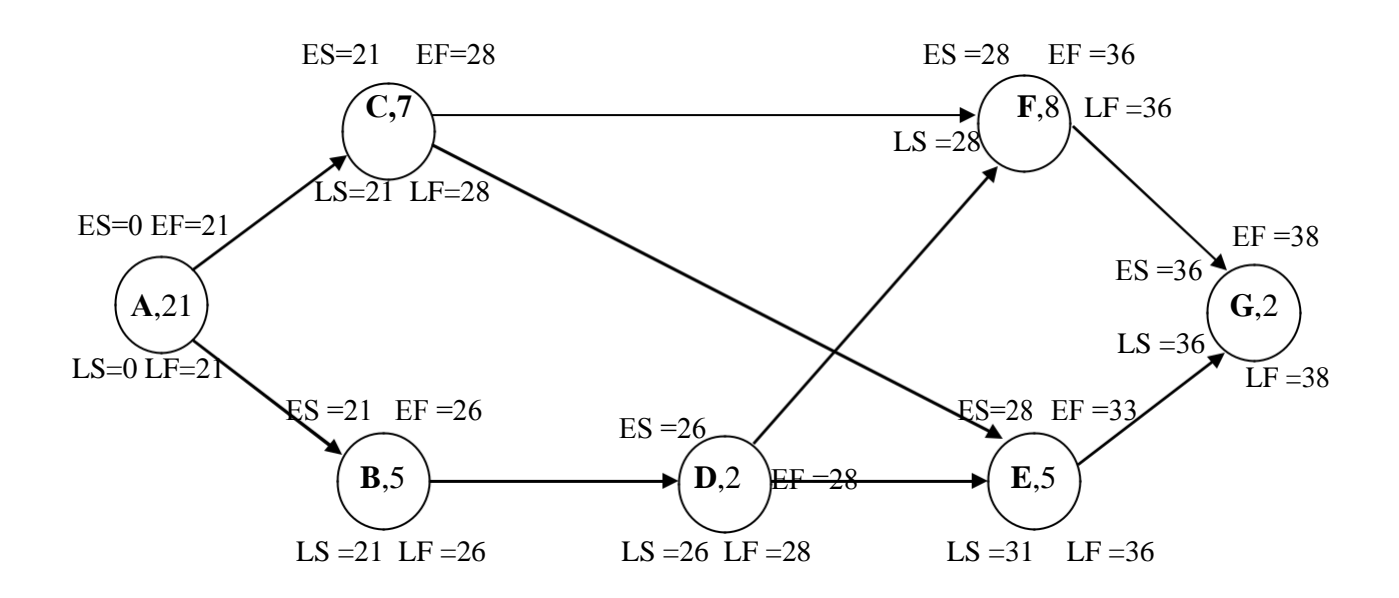

Рис. 1. Сітьовий графік проекту

*Критичним шляхом* називають ланцюг послідовно пов`язаних операцій в сітьовому графіку з найбільшою тривалістю; це шлях з нульовим резервом часу.

**Резерв часу** – це різниця між пізнім і раннім очікуваними термінами завершення робіт. Резерв часу також можна визначити, як час на який можна затримати виконання окремої операції, не збільшуючи при цьому термін закінчення всього проекту. Він по черзі вираховується окремо для кожної операції.

Визначається *резерв часу* для кожної операції як різниця (LS – ES), або (LF – EF). В нашому випадку тільки операція Е має резерв часу 3 тижні.

Оскільки *критичний шлях* – це сукупність операцій, які не мають резерву часу, то у нашому прикладі є два критичних шляхи: перший – A, C, F, G; другий – А, B, D, F, G (виділені на рисунку жирними лініями).